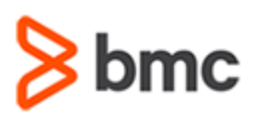

# **COURSE ABSTRACT**

#### **COURSE CODE**

» SPPT-CKMU-2102

#### **APPLICABLE VERSIONS**

» BMC Helix Knowledge Management by ComAround

## **[DELIVERY METHOD](http://www.bmc.com/education/modality.html)**

» Instructor-led Training (ILT)

### **[COURSE DURATION](http://www.bmc.com/education/learning-paths/education-filters-learning-paths.html)**

» 0.5 day

#### **PREREQUISITES**

» N/A

#### **RECOMMENDED TRAININGS**

» N/A

# **BMC Helix Knowledge Management by ComAround 21.x: Fundamentals Using**

# **Course Overview**

BMC Helix Knowledge Management by ComAround is a cloud-based Knowledge Management software specifically designed to optimize the creation and reuse of knowledge within your organization.

This comprehensive hands-on training focuses on the practical use of the application interface. It covers concepts related to navigating, searching, creating, maintaining, and sharing knowledge articles.

# **Target Audience**

- » Users
- » Administrators

# **Learner Objectives**

- » Concepts related to user groups and access to content
- » Application interface: Functional areas
- » Find content using the Search feature
- » Article Page: Functional areas
- » Work with existing articles
- » Use the Start Page widgets
- » Create categories/folders
- » Create knowledge articles
- » Apply tags to knowledge articles
- » Article feedback mechanisms
- » Update/maintain articles
- » Share articles
- » Work with Content Editor
- » Work with interface languages / content languages / machine translations
- » Business Intelligence overview
- » Create decision trees

BMC, BMC Software, and the BMC Software logo are the exclusive properties of BMC Software, Inc., are registered with the U.S. Patent and Trademark Office, and may be registered or pending registration in other countries. All other BMC trademarks, service marks, and logos may be registered or pending registration in the U.S. or in other countries. All other trademarks or registered trademarks are the property of their respective owners. ©2021 BMC Software, Inc. All rights reserved.

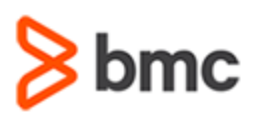

# **BMC Helix Knowledge Management by ComAround 21.x: Fundamentals Using**

# **COURSE ABSTRACT**

## **COURSE ACTIVITIES**

- » Classroom Presentations
- » Group exercise
- » Quizzes

# **BMC HELIX KNOWLEDGE MANAGEMENT BY COMAROUND LEARNING PATH**

» https://www.bmc.com/education/courses/find-courses.html#filter/%7B%22type%22%3A%22edu-specific-types-220818351%22%2C%22products%22%3A%22education-products-138131084%22%7D

# **[CERTIFICATION PATHS](http://www.bmc.com/education/certification-programs)**

» This course is not part of a BMC Certification Path.

# **[DISCOUNT OPTIONS](http://www.bmc.com/education/customer-service/customer-service.html)**

- » Have multiple students? Contact us to discuss hosting a private class for your organization
- » **[Contact us for additional information](http://www.bmc.com/education)**

# **Course Modules**

#### **Module 1: Foundation**

- » Roles and privileges: overview
- » Knowledge article states and visibility
- » User groups and content access

# **Module 2: Interface Overview**

- » Start Page widgets
- » Knowledge state symbols
- » Icons and features
- » Interface language options
- » Settings menu

## **Module 3: Navigating to Find Content**

- » Content structure: navigation
- » Sort and filter options
- » Filter option: tags

## **Module 4: Finding Content Using the Search Feature**

- » Search engine: technical information
- » Perform a search

# **Module 5: The Article Page**

» Flag, share, and print articles

- » Mark an article as favorite
- » Add articles to News and Recommended widgets
- » Vote and give feedback on articles
- » Edit articles

# **Module 6: Working with Existing Articles**

- » View article history
- » Search for duplicates
- » Change knowledge state

#### **Module 7: Creating New Articles**

- » Create options
- » The KCS template
- » Add text, images, files, links, and videos to articles
- » Add tags to articles
- » Import content from a Word file

## **Module 8: Machine Translation and Article Language Versions**

» Built-in machine translation: overview

- » Use the in-the-view machine translation feature
- » Create and handle language versions of an article
- » Switch between language versions of an article

## **Module 9: The Content Editor**

- » Overview
- » Add a folder/category
- » Move, copy, subscribe, and edit content

#### **Module 10: Reporting and Analytics**

- » Built-in reports: overview
- » Filter and sort options
- » Report drill down

# **Module 11: Decision Trees**

- » Decision tree module: overview
- » Work with existing decision trees
- » Create decision trees
- » Machine translation of decision trees
- » Display decision trees for end users in selfservice interface

BMC, BMC Software, and the BMC Software logo are the exclusive properties of BMC Software, Inc., are registered with the U.S. Patent and Trademark Office, and may be registered or pending registration in other countries. All other BMC trademarks, service marks, and logos may be registered or pending registration in the U.S. or in other countries. All other trademarks or registered trademarks are the property of their respective owners. ©2021 BMC Software, Inc. All rights reserved.

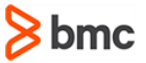